# **Addendum to Martian Memorandum**  IMPORT ANT! Save this sheet

The following is a list of most asked questions we have received from users of *Martian Memorandum.* Please review this sheet before calling us for assistance.

### **What is ReaISound?**

*Rea/Sound* is a technological breakthrough that allows your PC to play back hardware quality digitized sounds, such as speech and sound effects, without additional hardware. Select RealSound under these conditions:

- a) No add-on sound board in your PC.
- b) You have a Roland music card only.
- c) If you're using Ad Lib for music, use RealSound for digital sound effects.

#### **I chose Ad Lib but I get no sound effects! (speech etc.)**

If you selected Ad Lib for music, choose RealSound as the digital sound device.

### I can't find items that should be in a playfield...

Several of the screens scroll right or left. Move Tex to the far side (right or left) of each screen to make sure you've seen the entire playfield.

#### I get to Mars but I can't go anywhere except the casino...

The addresses for many Martian characters are found on Earth. You should complete all the puzzles on Earth before traveling to Mars. Think carefully about the items you pick up. Look for references to additional locations you can search on Earth.

## **How do I use the On-line Help?**

If you have read the manual and you're still confused follow the example on the back of this sheet. It will show how the On-line Help System works.

# Example using the On-line Help System...

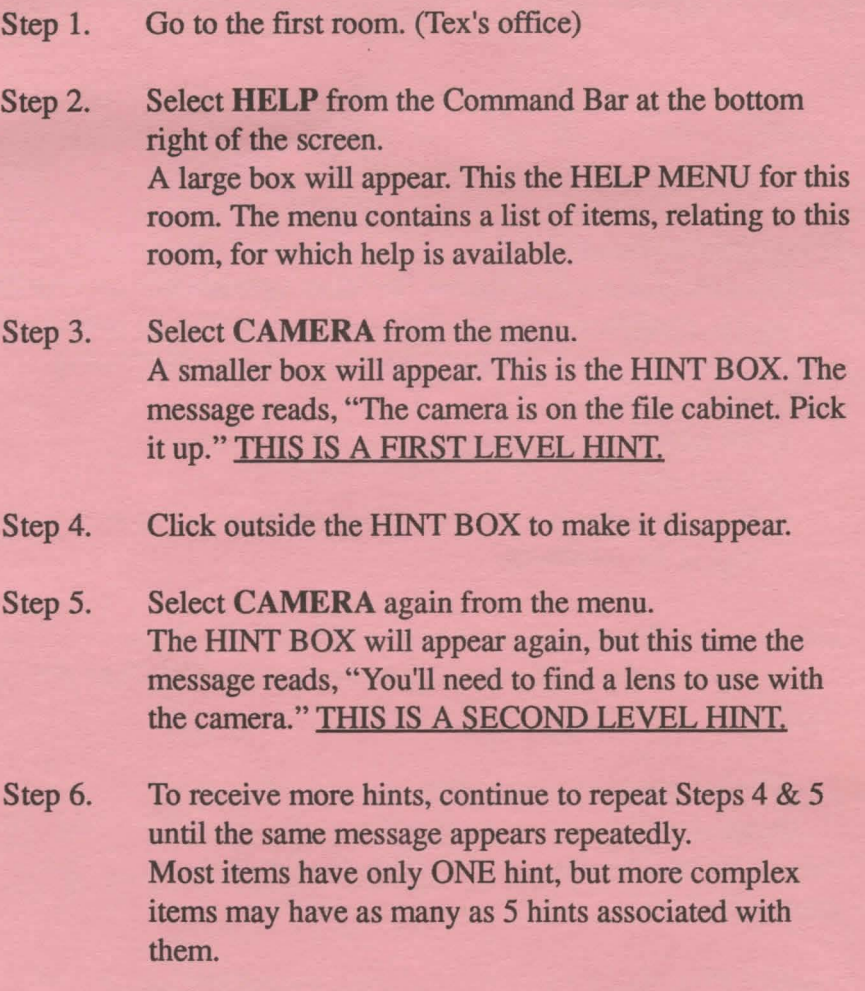

FOR MAXIMUM ENJOYMENT, don't use the On-line Help System until you've tried to solve the puzzle on your own. If you do need a Hint, try to use only the first or second levels hints.